# Prova individuale

#### Caratterizzazione di un componente

Sul connettore sono montate 4 capacità in parallelo fra il conduttore centrale (inner) e massa; il connettore è poi inserito su un altro connettore a  $T$  per permettere le misure in trasmissione, come riportato in figura. Sia  $C$  il valore della capacità totale.

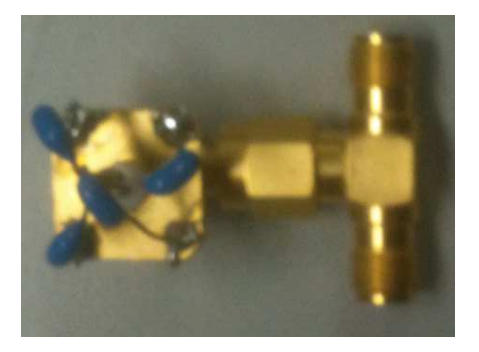

Figura 3: Dispositivo da misurare.

- Il dispositivo va caratterizzato dalla minima frequenza possibile fino a 100MHz.
- 1. Riportare, in funzione della frequenza  $f$  e della capacità C, l'espressione analitica di  $S_{21}$ misurato fra le due porte libere del connettore a T. Riportare inoltre l'espressione di ∠ $S_{21}$ .
- 2. Dalla misura di ∠ $S_{21}$  ricavare un valore di C con incertezza.
- 3. Riportare le misure di  $|S_{21}| \in \angle S_{21}$  sovrapposte all'andamento teorico ricavato al p.to 1 utilizzando per C la misura ottenuta al p.to 2.
- 4. Riportare le misure di  $S_{11}$  e  $S_{22}$  sulla carta di Smith sovrapponendole con le attese teoriche ricavate utilizzando per C la misura ottenuta al p.to 2.

Nota generale: lo strumento va calibrato se necessario e nell'intervallo opportuno (nel caso si faccia la calibrazione specificarne il tipo e l'intervallo di frequenza). Sulla relazione riportate i grafici che ritenete significativi.

# Prova individuale

Caratterizzazione di un modo di cavità risonante Considerare la cavità in figura.

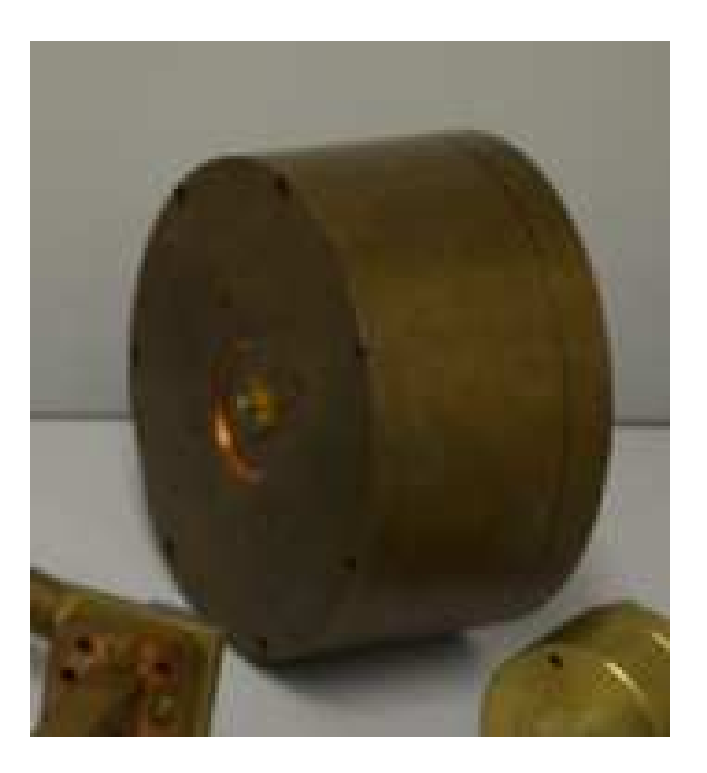

Figura 8: Dispositivo da misurare.

- 1. Configurare lo strumento per misurare il modo a frequenza di risonanza pari a 4.388GHz.
- 2. Misurare  $\beta_1$ ,  $\beta_2$  lasciando la porta non utilizzata aperta usando il VSWR.
- 3. Caratterizzare il modo in trasmissione, ottenendo il fattore di qualià unloaded  $Q_0$  dalla misura automatica di  $Q$  e dai valori di  $\beta_1$ ,  $\beta_2$ .
- 4. Confrontare in un grafico le misure di  $\angle S_{21}$  (calibrate) con le attese teoriche a partire da  $Q_L$  e la fase alla risonanza misurati nei punti precedenti.
- 5. Confrontare il valore di  $|S_{21}|$  alla risonanza con le attese teoriche a partire da  $\beta_1$ ,  $\beta_2$ .
- 6. Confrontare i valori di  $\beta_1$ ,  $\beta_2$  e  $Q_0$  con quelli ottenuti dalla con il fit non lineare sul modulo del coefficiente di riflessione (ReflectionFitResonance.m).

Sulla relazione, riportate i grafici che ritenete significativi specificando se è fatta la calibrazione ed in che intervallo di frequenza.

# Prova individuale

Caratterizzazione di un modo di cavità risonante Considerare la cavità in figura.

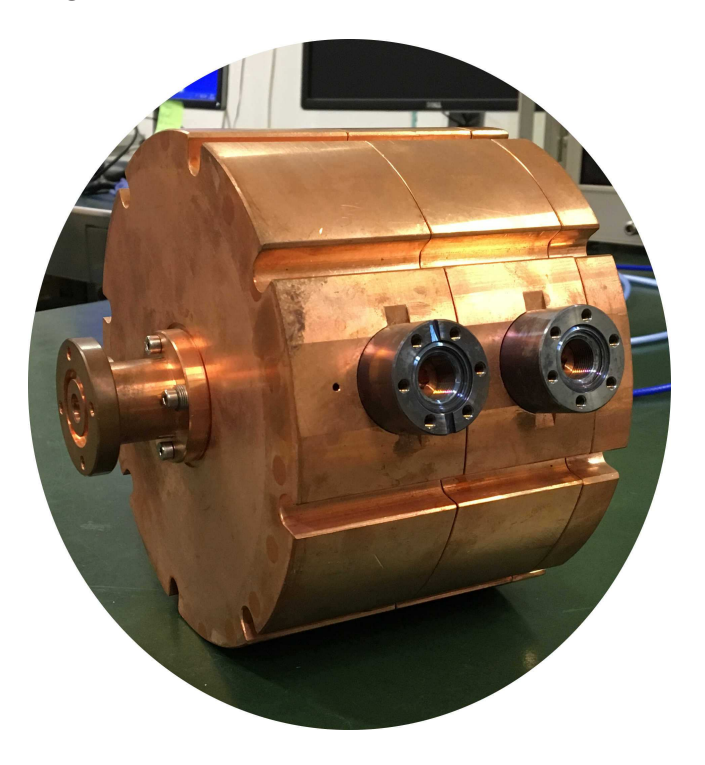

Figura 9: Dispositivo da misurare.

- 1. Configurare lo strumento per misurare il modo a frequenza di risonanza pari a 2.987GHz.
- 2. Misurare  $\beta_1$ ,  $\beta_2$  scollegando il connettore della antenna non utilizzata aperta usando il VSWR.
- 3. Caratterizzare il modo in trasmissione, ottenendo il fattore di qualià unloaded  $Q_0$  dalla misura automatica di  $Q$  e dai valori di  $\beta_1$ ,  $\beta_2$ .
- 4. Confrontare in un grafico le misure di  $\angle S_{21}$  (calibrate) con le attese teoriche a partire da  $Q_L$  e la fase alla risonanza misurati nei punti precedenti.
- 5. Confrontare il valore di  $|S_{21}|$  alla risonanza con le attese teoriche a partire da  $\beta_1$ ,  $\beta_2$ .
- 6. Confrontare i valori di  $\beta_1$ ,  $\beta_2$  e  $Q_0$  con quelli ottenuti dalla con il fit non lineare sul modulo del coefficiente di riflessione (ReflectionFitResonance.m).

Sulla relazione, riportate i grafici che ritenete significativi specificando se è fatta la calibrazione ed in che intervallo di frequenza.

## Prova individuale

Caratterizzazione di un modo di cavità risonante Considerare la cavità in figura.

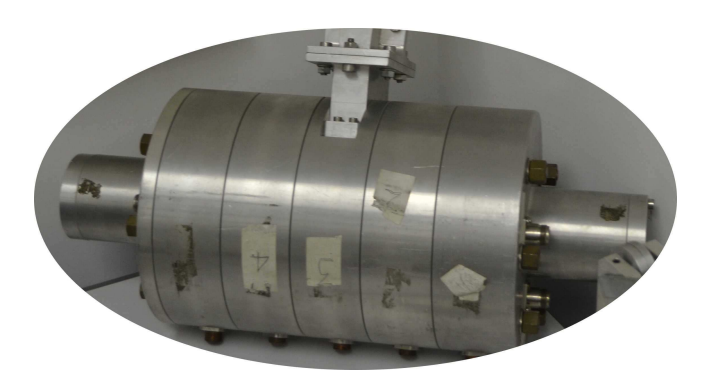

Figura 10: Dispositivo da misurare.

- 1. Scegliere le porte del dispositivo (una deve essere quella sulla guida d'onda) e configurare lo strumento per misurare il modo a frequenza di risonanza pari a 2.856GHz.
- 2. Misurare  $\beta_1$ ,  $\beta_2$  lasciando la porta non utilizzata aperta usando il VSWR.
- 3. Caratterizzare il modo in trasmissione, ottenendo il fattore di qualià unloaded  $Q_0$  dalla misura automatica di Q e dai valori di  $\beta_1$ ,  $\beta_2$ .
- 4. Confrontare in un grafico le misure di  $\angle S_{21}$  (calibrate) con le attese teoriche a partire da  $Q_L$  e la fase alla risonanza misurati nei punti precedenti.
- 5. Confrontare il valore di  $|S_{21}|$  alla risonanza con le attese teoriche a partire da  $\beta_1$ ,  $\beta_2$ .
- 6. Confrontare i valori di  $\beta_1$ ,  $\beta_2$  e  $Q_0$  con quelli ottenuti dalla con il fit non lineare sul modulo del coefficiente di riflessione (ReflectionFitResonance.m).

Sulla relazione, riportate i grafici che ritenete significativi specificando se è fatta la calibrazione ed in che intervallo di frequenza.

# Prova individuale

#### Caratterizzazione di un componente risonante incognito intorno alla risonanza

Considerate il dispositivo sotto misura come descrivibile con un circuito risonante RLC parallelo.La frequenza massima di misura deve essere scelta in modo da includere la prima risonanza.

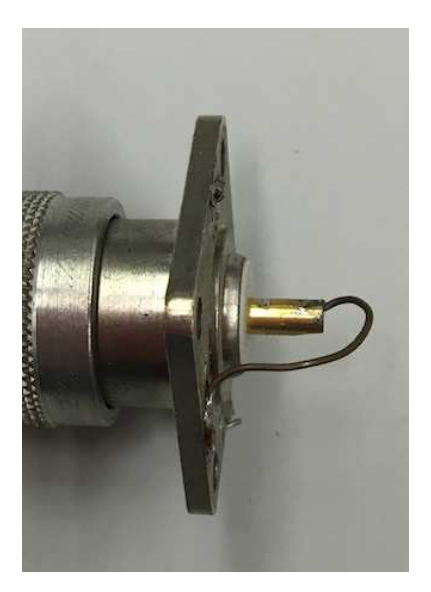

Figura 11: Dispositivo da misurare.

- 1. Scrivere l'espressione analitica della impedenza in funzione dei parametri del circuito RLC parallelo. In particolare riportare le espressioni del  $Q_0$  e della  $f_0$  di risonanza in funzione di R, L e C.
- 2. Misurare l'induttanza (con incertezza) dal comportamento a bassa frequenza della  $Z(\omega)$ .
- 3. Misurare la capacit`a (con incertezza) dalla frequenza di risonanza.
- 4. Misurare la parte reale dell'impedenza, impostando 16 medie (Men`u Avg). Utilizzando il marker, misurare il valore della resistenza R risalire (analiticamente) alla fattore di qualità  $Q_0$ .
- 5. Sovrapporre gli andamenti misurati della parte reale ed immaginaria di  $Z(\omega)$  con le attese teoriche a partire dai parametri R, L e C misurati.
- 6. Sovrapporre le misure di  $S_{11}$  sulla carta di Smith con le attese teoriche per  $S_{11}$  a partire dai parametri R, L e C misurati.

Sulla relazione, riportate i grafici che ritenete significativi specificando se è fatta la calibrazione ed in che intervallo di frequenza. Se ottenete qualche misura di fit lineari, riportare le misure ed i fit lineari sovrapposti.

# Prova individuale

#### Caratterizzazione di un componente risonante incognito intorno alla risonanza

Considerate il dispositivo sotto misura come descrivibile con un circuito risonante RLC parallelo.La frequenza massima di misura deve essere scelta in modo da includere la prima risonanza.

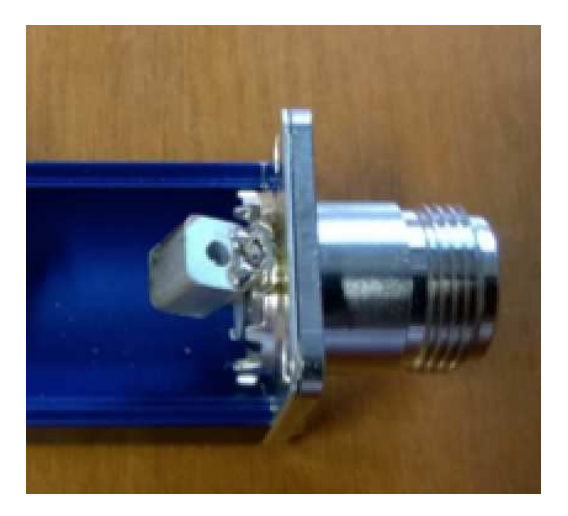

Figura 12: Dispositivo da misurare.

- 1. Scrivere l'espressione analitica della impedenza in funzione dei parametri del circuito RLC parallelo. In particolare riportare le espressioni del  $Q_0$  e della  $f_0$  di risonanza in funzione di R, L e C.
- 2. Misurare l'induttanza (con incertezza) dal comportamento a bassa frequenza della  $Z(\omega)$ .
- 3. Misurare la capacit`a (con incertezza) dalla frequenza di risonanza.
- 4. Misurare la parte reale dell'impedenza, impostando 16 medie (Menù  $Avg$ ). Utilizzando il marker, misurare il valore della resistenza R risalire (analiticamente) alla fattore di qualità  $Q_0$ .
- 5. Sovrapporre gli andamenti misurati della parte reale ed immaginaria di  $Z(\omega)$  con le attese teoriche a partire dai parametri R, L e C misurati.
- 6. Sovrapporre le misure di  $S_{11}$  sulla carta di Smith con le attese teoriche per  $S_{11}$  a partire dai parametri R, L e C misurati.

Sulla relazione, riportate i grafici che ritenete significativi specificando se è fatta la calibrazione ed in che intervallo di frequenza. Se ottenete qualche misura di fit lineari, riportare le misure ed i fit lineari sovrapposti.

# Prova individuale

#### Caratterizzazione di un componente

Sul connettore è montata una induttanza fra il conduttore centrale (inner) e massa; il connettore  $\hat{e}$  poi inserito su un power splitter. Sia L il valore della induttanza totale. Chiudere una delle porte libere con un carico da 50Ω.

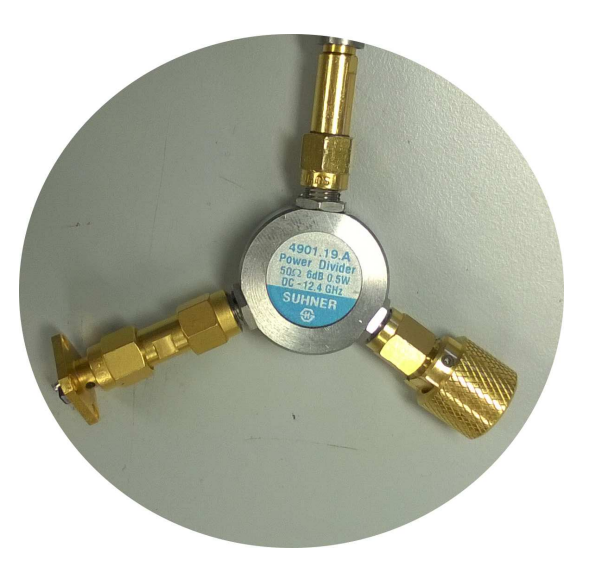

Figura 13: Dispositivo da misurare.

- 1. Prendendo la sola induttanza, misurare il valore L con incertezza facendo il fit lineare a bassa frequenza, come visto a lezione (NON bisogna misurare i valori dei componenti parassiti).
- 2. Scrivere il modello circuitale del dispositivo sotto misura, considerando ideali tutti i componenti (induttanza L, divisore di potenza, 50Ω).
- 3. Misurare il coefficiente di riflessione dalla bocca libera del circuito in figura dalla minima frequenza possibile fino a frequenze poco maggiori della prima risonanza.
- 4. Riportare sulla carta di Smith le misure e le stime del modello ottenuto considerando il circuito equivalente ricavato nel punto precedente.
- 5. Riportare in un grafico  $|S_{11}|$  in dB e il valore suo valore atteso considerando l'induttanza un corto circuito.
- 6. Riportare in un grafico ∠ $S_{11}$  e la sua approssimazione a bassa frequenza ∠ $S_{11} \simeq -2\omega L/Z_0$

Nota generale: lo strumento va calibrato se necessario e nell'intervallo opportuno (nel caso si faccia la calibrazione specificarne il tipo e l'intervallo di frequenza). Sulla relazione riportate i grafici che ritenete significativi. Quando utilizzate fit lineari, riportare le misure ed i fit lineari sovrapposti.

### Prova individuale

#### Caratterizzazione di un dispositivo a 1 porta in riflessione

Sul connettore è montata una induttanza fra il conduttore centrale (inner) e massa; il connettore `e poi inserito su un power splitter. Sia L il valore della induttanza. L'altra porta del power splitter è chiusa con un carico da  $50\Omega$ .

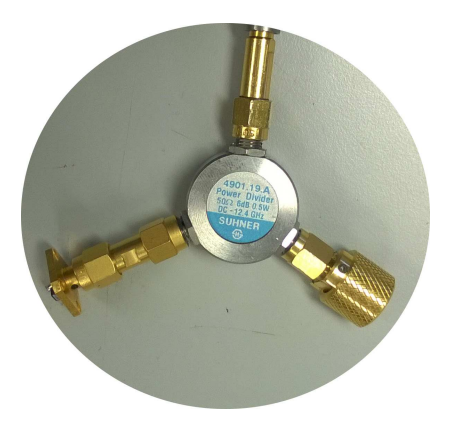

Figura 17: Dispositivo da misurare.

- 1. Prendendo la sola induttanza, misurare il valore L con incertezza facendo il fit lineare a bassa frequenza (NON bisogna misurare i valori dei componenti parassiti).
- 2. Disegnare il modello circuitale del dispositivo sotto misura, considerando ideali tutti i componenti (induttanza L, divisore di potenza, 50 $\Omega$ ). Si può dimostrare che  $S_{11}$  di questo dispositivo è

$$
S_{11}(\omega) = -\frac{1}{4} \left( \frac{1 - j\omega\tau}{1 + j\omega\tau} \right) \quad \text{con } \tau = L/Z_0.
$$
 (5)

Ricavare sia ∠S<sub>11</sub> che Im (S<sub>11</sub>) e le corrispondenti approssimazioni in bassa frequenza.

- 3. Misurare il coefficiente di riflessione dalla bocca libera del circuito in figura dalla minima frequenza possibile fino a frequenze poco maggiori della prima risonanza.
- 4. Dare una stima di L con un fit lineare in bassa frequenza di ∠ $S_{11}$  e riportare il valore con incertezza. Scegliere opportunamente l'intervallo di frequenza.
- 5. Dare una stima di L con un fit lineare in bassa frequenza di  $Im(S_{11})$  e riportare il valore con incertezza. Scegliere opportunamente l'intervallo di frequenza.
- 6. Riportare il valori misurati per L nei p.ti 1, 4, 5 in una unica tabella.
- 7. Riportare sulla carta di Smith le misure e le stime del modello ottenuto considerando il circuito equivalente e le tre diverse misure di L ricavate (la carta di Smith deve avere 4 grafici sovrapposti).
- 8. Riportare in un grafico  $Im(S_{11})$  e le stime del modello ottenuto considerando il circuito equivalente e le tre diverse misure di L ricavate (il grafico di  $Im(S_{11})$  deve avere 4 grafici sovrapposti). Commentare le eventuali differenze.

Nota generale: Nel caso si faccia una calibrazione, specificarne il tipo e l'intervallo di frequenza. Sulla relazione riportate i grafici che ritenete significativi e quando utilizzate fit lineari, riportare le misure ed i fit lineari sovrapposti.

### Prova individuale

#### Caratterizzazione di un dispositivo a 1 porta in riflessione

Il conduttore centrale (inner) e la massa di una connettore sono corto-circuitati; questo approssimative con una induttanza  $L$ . il connettore è poi inserito su un power splitter. L'altra porta del power splitter è chiusa con un carico da  $50\Omega$ .

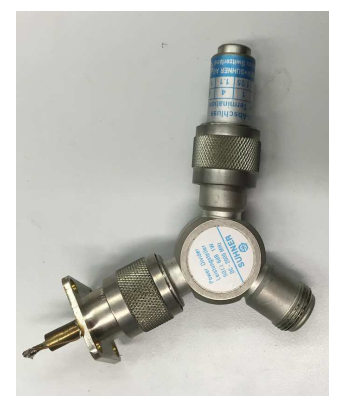

Figura 21: Dispositivo da misurare.

- 1. Prendendo la sola induttanza, misurare il valore L con incertezza facendo il fit lineare a bassa frequenza (NON bisogna misurare i valori dei componenti parassiti).
- 2. Disegnare il modello circuitale del dispositivo sotto misura, considerando ideali tutti i componenti (induttanza L, divisore di potenza, 50 $\Omega$ ). Si può dimostrare che  $S_{11}$  di questo dispositivo è

$$
S_{11}(\omega) = -\frac{1}{4} \left( \frac{1 - j\omega\tau}{1 + j\omega\tau} \right) \quad \text{con } \tau = L/Z_0.
$$
 (8)

Ricavare sia ∠S<sub>11</sub> che Im (S<sub>11</sub>) e le corrispondenti approssimazioni in bassa frequenza.

- 3. Misurare il coefficiente di riflessione dalla bocca libera del circuito in figura dalla minima frequenza possibile fino a frequenze poco maggiori della prima risonanza.
- 4. Dare una stima di L con un fit lineare in bassa frequenza di ∠ $S_{11}$  e riportare il valore con incertezza. Scegliere opportunamente l'intervallo di frequenza.
- 5. Dare una stima di L con un fit lineare in bassa frequenza di  $Im(S_{11})$  e riportare il valore con incertezza. Scegliere opportunamente l'intervallo di frequenza.
- 6. Riportare il valori misurati per L nei p.ti 1, 4, 5 in una unica tabella.
- 7. Riportare sulla carta di Smith le misure e le stime del modello ottenuto considerando il circuito equivalente e le tre diverse misure di L ricavate (la carta di Smith deve avere 4 grafici sovrapposti).
- 8. Riportare in un grafico  $Im(S_{11})$  e le stime del modello ottenuto considerando il circuito equivalente e le tre diverse misure di L ricavate (il grafico di  $Im(S_{11})$  deve avere 4 grafici sovrapposti). Commentare le eventuali differenze.

Nota generale: Nel caso si faccia una calibrazione, specificarne il tipo e l'intervallo di frequenza. Sulla relazione riportate i grafici che ritenete significativi e quando utilizzate fit lineari, riportare le misure ed i fit lineari sovrapposti.

# Prova individuale

#### Modulazione di ampiezza e frequenza

- 1. Si colleghi il Signal generator della R&S allo spectrum analyser generando un segnale alla frequenza di 100 MHz con una potenza di 0 dBm. Riportare nella relazione la traccia dello spectrum analyser e la potenza misurata.
- 2. Applicare una modulazione AM con modulante  $f_{mod} = 10$  kHz e profondità di modulazione del 100%. Visualizzare il segnale sullo SPA e con i marker misurare frequenza e potenza della portante, frequenza e potenza delle bande laterali con incertezza (come visto nellesercitazione 8).
- 3. Applicare una modulazione FM con modulante  $f_{mod} = 10$  kHz e  $m = 0.3$ . Visualizzare il segnale sullo SPA e con i marker misurare frequenza e potenza della portante, frequenza e potenza delle bande laterali con incertezza.
- 4. Applicare contemporaneamente la modulazione AM e quella FM. Valutare analiticamente lindice di modulazione che porta a zero la prima banda laterale sinistra.
- 5. Utilizzando il programma matlab FourierPlay.m, visualizzare landamento nel tempo ed in frequenza della modulazione AM, quella FM e quella AM + FM con il valore di indice di modulazione m che annulla la prima banda laterale (p.to 4).

Suggerimento: per la modulazione FM utilizzare lequazione con le funzioni di Bessel.

Sulla relazione, riportare quanto richiesto nella la parte scritta in rosso del testo specificando, dove necessario, i parametri di configurazione dello strumento che ritenete significativi.